# **Cykly**

Základy programování 1 Martin Kauer

#### Z minula

- Chary můžete používat jako znaky ale i jako čísla 0 255. Jakou formu vybrat záleží na konkrétní aplikaci. Když pracujete se znaky, používejte konstanty znaků ('a','0', ...).
- Rozmyslete se jaká konstrukce pro větvení je pro danou aplikaci výhodná.
- Větvení si dobře promyslete a nebojte se ho popřípadě celé předělat.
- Programy si vždy pořádně otestujte.
	- Program si vyzkoušejte s nejrůznějšími vstupy.
	- Program nesmí havarovat = robustnost.
	- Program se musí chovat dle zadání (dávat správné výsledky) = korektnost.
- Zejména se soustřeďte na hraniční případy vstupů.

## Motivace pro cykly

- **Vypište prvních 5 přirozených čísel**  $printf("1\n'\n')$ ;  $printf("2\n'\n')$ ;  $print(f("3\n')$ ;  $print(f("4\n')$ ; printf("5\n");
- **Vypište prvních n přirozených čísel** int n; scanf("%d", &n);

```
if (n >= 1) printf("1\n\langle n");
if (n >= 2) print(f''2\n');
if (n >= 3) printf("3\n\cdot");
if (n >= 4) printf("4\n");
if (n >= 5) print(f("5\n');
...
```
# Cyklus while

- Opakování bloku příkazů
- Dokud je splněna uvedená podmínka
- **Podmínku píšeme na začátek cyklu**
- Testuje se na začátku každého průchodu cyklem
- $\blacktriangleright$  Tělo cyklu nemusí být provedeno ani jednou
- Vhodné, když nevíme dopředu počet iterací
- Typický zápis: while (*podmínka*) { *příkazy* ...

}

#### Příklady while cyklu

int n, i;

```
scanf("%d", &n);
```

```
i = 1;while (i \le n){
    printf("%d\n", i);
    i++;
}
```

```
int vetsi, mensi, zbytek;
...
while (mensi != \theta){
    zbytek = vetsi % mensi;
    vetsi = mensi;mensi = zbytek;
}
```
printf("Vysledek je %d. \n", vetsi);

# Cyklus for

- Složitější konstrukce cyklu
- **Podporuje nejběžnější způsob použití cyklu** 
	- Inicializace řídících proměnných před cyklem
	- ▶ Test podmínky na začátku cyklu
	- ▶ Změny řídících proměnných mezi průchody

```
Typický zápis:
  for (inicializace; podmínka; iterace)
   {
      příkazy
       ...
  }
```
## Příklady for cyklu

int od, po, i; scanf("%d", &od);

scanf("%d", &po);

```
for (i = od; i \le po; i++)\{printf("%d\n", i);
}
```
int od, krok, i;

}

scanf("%d", &od); scanf("%d", &krok);

```
for (i = od; i > 0; i-= krok)\{printf("%d\n", i);
```
#### For vs. while cyklus

▶ Cyklus for lze přepsat pomocí while

```
For cyklus:
  for (inicializace; podmínka; iterace)
   {
      příkazy
       ...
   }
Ddpovídá:
  inicializace;
```

```
while (podmínka)
{
    příkazy
    ...
```

```
iterace;
```

```
}
```
## Největší společný dělitel (pomocí for a nepěkně)

```
int prvni, druhe;
int vetsi, mensi, zbytek;
...
for (vetsi = max(prvni,druhe), mensi = min(prvni,druhe) ; mensi != 0; )
{
    zbytek = vetsi % mensi;
    vetsi = mensi;mentsi = zbytek;}
```

```
printf("Vysledek je %d. \n", vetsi);
```
## Cyklus do-while

- Na rozdíl od předchozích typů cyklu testuje podmínku až na konci prvního průchodu
- ▶ Tělo cyklu se vždy alespoň jednou provede

```
Typický zápis:
  do
   {
       příkazy
       ...
```

```
} while (podmínka);
```
#### Příklady cyklu do-while

int n, i;

```
scanf("%d", &n);
```

```
i = 1;do
{
    printf("%d\n", i);
    i++;
} while (i \le n);
```

```
int vetsi, mensi, zbytek;
...
do
{
    zbytek = vetsi % mensi;
    vetsi = mensi;mensi = zbytek;
} while (mensi != 0);
```
printf("Vysledek je %d. \n", vetsi);

# Přerušení cyklu

- Cykly bývají v reálných programech i složitější
- Někdy potřebujeme přerušit cyklus i jinde než na začátku/konci
- Často v závislosti na různých podmínkách
- Příkazy pro přerušení cyklu:
	- okamžité vyskočení break;
	- přerušení aktuálního průchodu a přechod k dalšímu continue;
- Vztahují se vždy k "nejbližšímu" cyklu

## Příklad přerušení break

```
int cislo;
int mocnina;
int min = 100;
for (cislo = 1;; cislo++){
    mocnina = cislo * cislo;
    if (mocnina > min)
    {
        printf("%d\n", mocnina);
        break;
    }
}
```
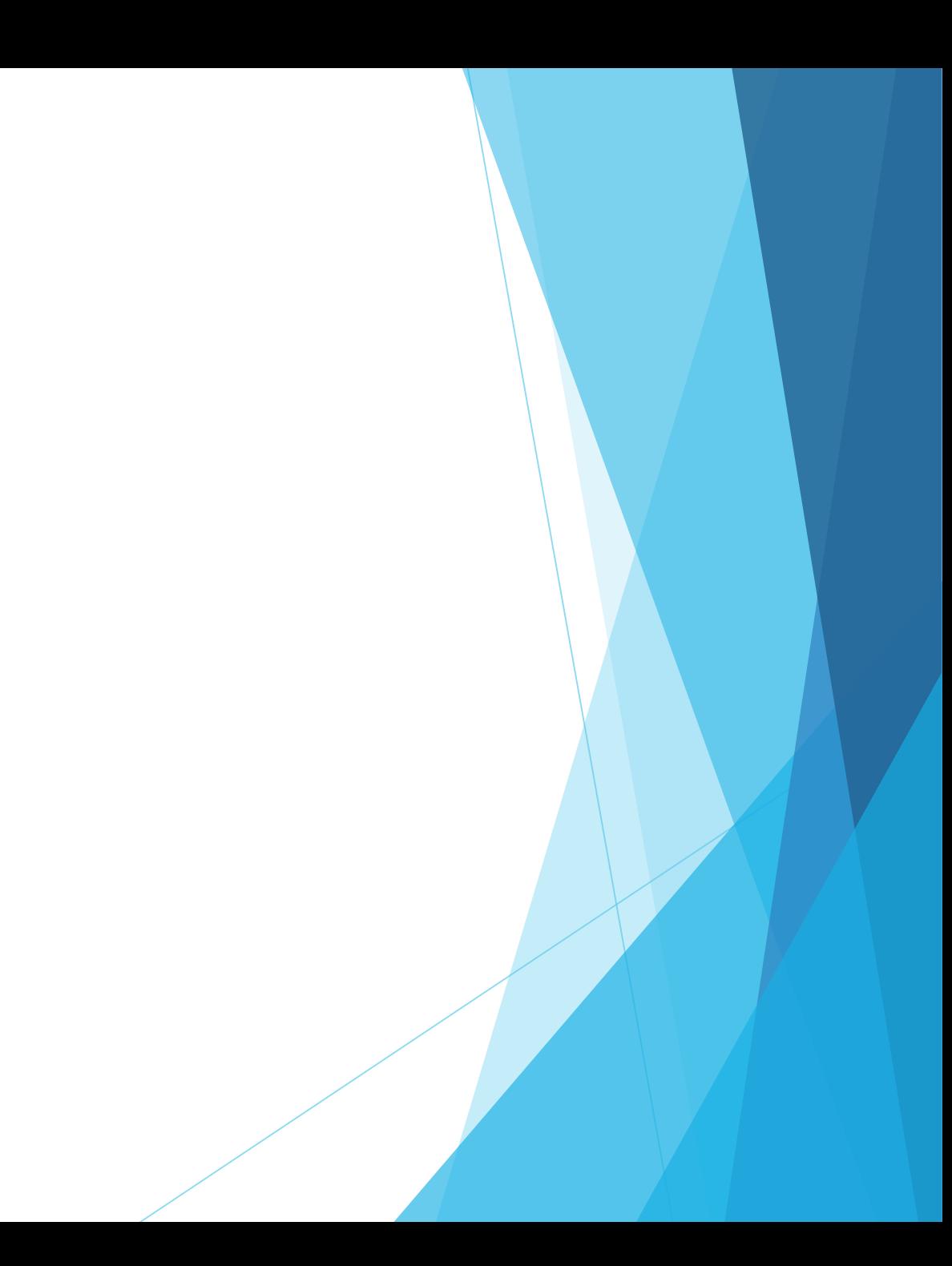

#### Příklad přerušení continue

```
int pocet = 5;
int cislo = 1;
int mocnina = cislo * cislo;
int max = 500;
while (mocnina < max)
{
    printf("%d, ", mocnina);
    cislo++;
    mocnina = cislo * cislo;
    if ((cislo-1) % pocet != 0) continue;
    print(f("n");
}
```
# Složitější zacyklení

```
 Jeden cyklus může (samozřejmě) být uvnitř druhého cyklu:
 int pocet = 10;
 int delkaRadku = 3;
 int i, j;
 for (i = 0; i < pocet; i++)\{for (j = 0; j < pocet; j++)\{printf("%d * %d = %d, \t", i, j, i * j);
         if ((i * pocket + j + 1) % delkakadku != 0) continue;print(f("n");
     }
 }
```
 Příkazy pro přerušení cyklu se týkají vždy toho nejvnitřnějšího cyklu, ve kterém jsou uvedeny.

# Poznámky

```
Co patří do předpisu cyklu?
 Dodržovat jednu konvenci při psaní složených závorek!
      for (a = 0; a < velikost; a++) {
      for (delitel = 2; delitel \le cislo / 2;)
       {
            …
            delitel++;
      }
```

```
if (hvezda > velikost) 
{
     break; }
else {
      …
}}
```
Zbytečné podmínky / větvení

```
for (cislo = 1; cislo <= velikost; cislo++)
{
     if (cislo > velikost) 
          break; 
}
```
# Cvičení

Napište program, který umí do konzole vykreslit pomocí zadaného znaku pravoúhlý trojúhelník a čtverec přesně tak, jak je v následující úkázce. Od uživatele načtěte volbu co se má vykreslit, pomocí kterého znaku a délku strany. Pokud uživatel zadá neplatnou volbu, program po uživateli bude požadovat zadání znova a to dokud volba nebude platná.

Příklady použití:

Co si prejete vykreslit:

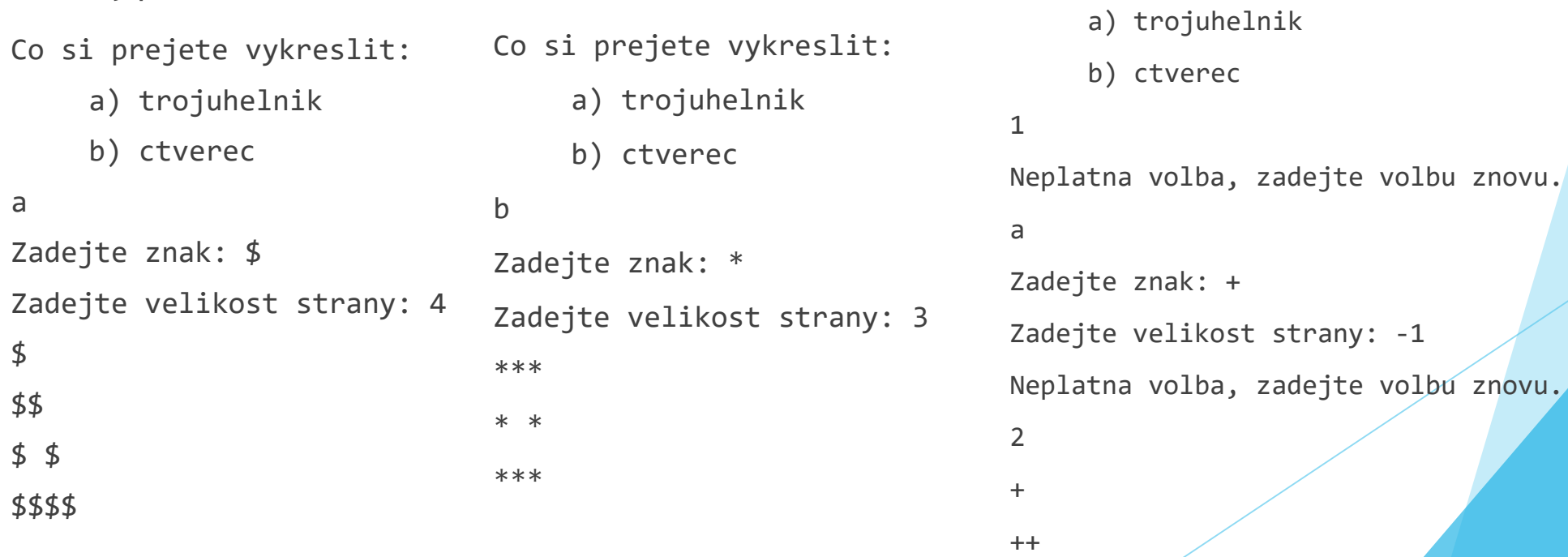